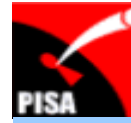

**PROFESSIONAL INFORMATION SECURITY ASSOCIATION** 

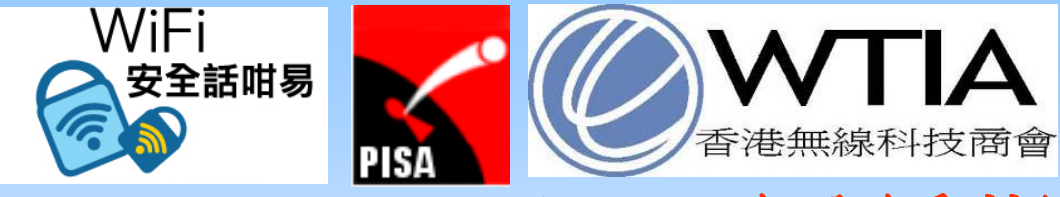

#### *SafeWiFi Campaign 2010 ( (WiFi*安全話咁易 *2010) War-Sailing Event*

#### **Topic: Vulnerability of WiFi** and Improvement on *WiFi Security*

*by*

#### *Professional Information Security Association (PISA)* 專業資訊保安協會

**Alan Ho** 

**20-Nov-2010**

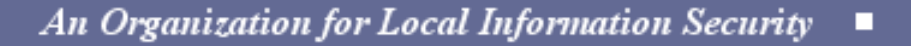

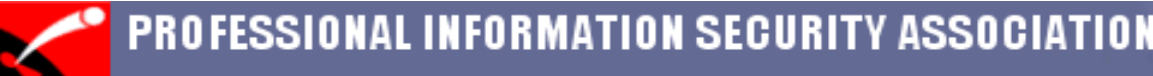

# **Di l i sc a imer**

- The material and discussion in the demonstration is solely for promotion of security awareness and educational purposes. This material is NOT intended to be adopted in the course of attacking any computing system, nor does it encourage suc h ac t.
- PISA would warn that unauthorized access to computer system , damage of data and computer system are offences
- PISA takes no liability to any act of the user or damage caused in making use of the demonstration material

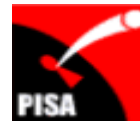

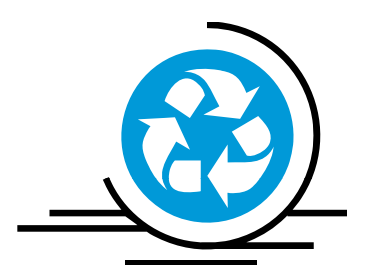

#### **Agenda**

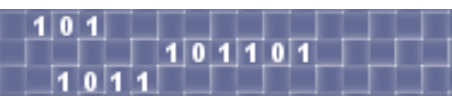

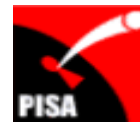

# **A genda**

- Recent News
- $\bullet$ Basics
- WLAN Network Survey
- Threats / Impact
- Tips and Recommendations
- Q & A

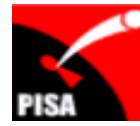

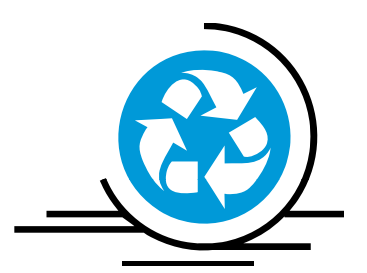

#### **About PISA**

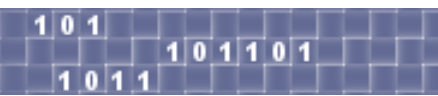

# **Ab t ou PISA**

- Professional Information Security Association (專業資訊保安協會) – www.pisa.org.hk
- Established in 2001; not-for-profit organization
- Facilitate knowledge and information sharing among the PISA members- - - - - - - - - - - - - - - -
- Promote highest quality of technical & ethical standards and best-practices in information security
- Promote security awareness to the IT industry and general public in Hong Kong
- To be a de facto representative body of local information security professionals

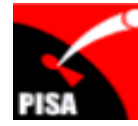

#### **Ab t ou PISA**

#### **Journal**

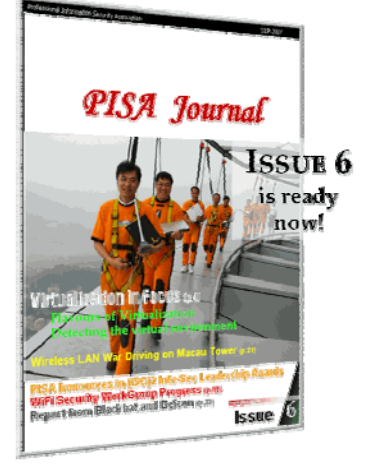

01101

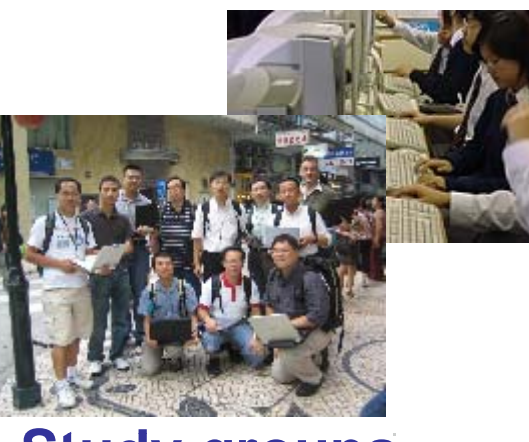

**Study groups** 

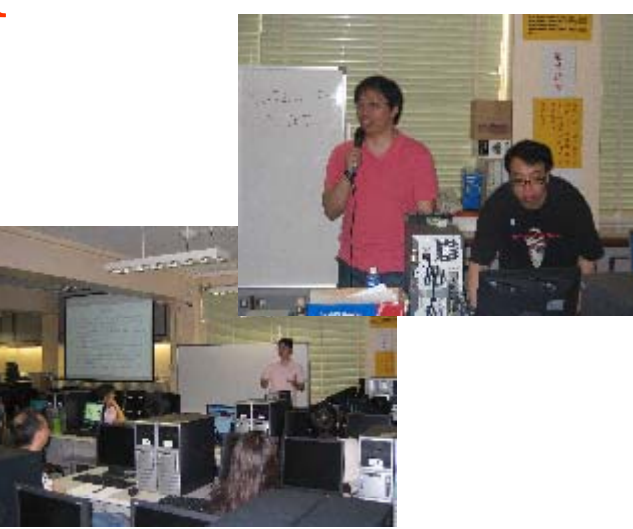

**Sharing sessions, seminars, workshops**

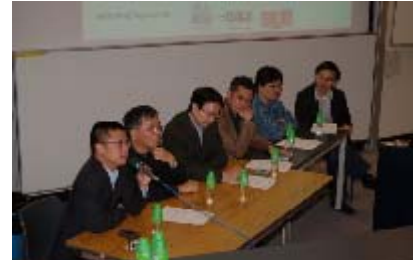

**Comments to government & industry matters/policies y p**

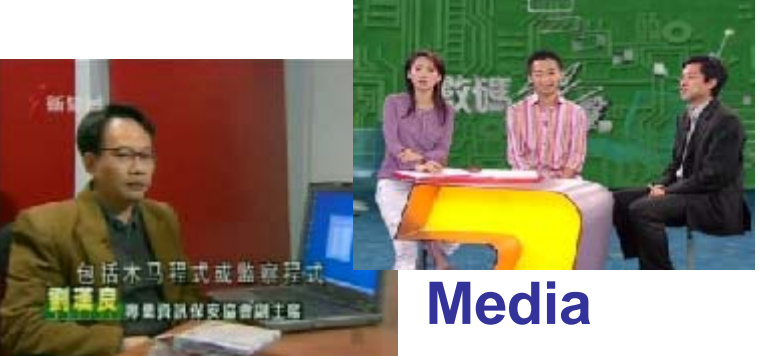

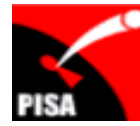

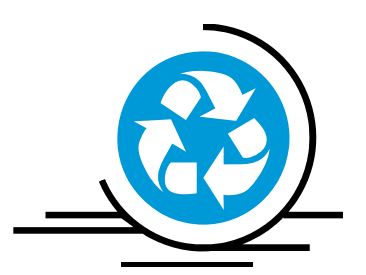

#### **Recent News**

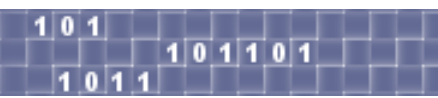

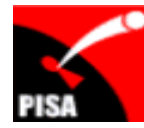

### **R t ecen News**

### **April/2010**: **Google Street View logs WiFi networks networks,**

#### **Mac addresses**

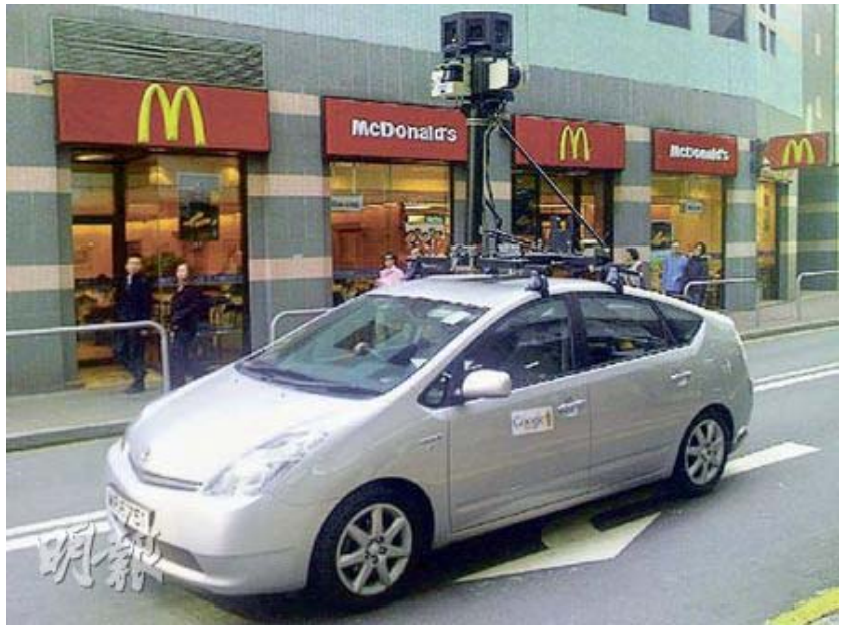

 Reference: http://online.wsj.com/article/BT-CO-20100608-704093.html http://www.theregister.co.uk/2010/04/22/google streetview logs\_wlans/ http://blogoscoped.com/forum/147935.html http://www.pcpd.org.hk/english/infocentre/press\_20100517.html

#### [Germany]

•Discovered that Google Street View captured Wi-Fi data during scanning

#### [Hong Kong]

•Google Street View car collected data in Hong Kong in early 2009 •11/Mar/2010, Google Street View for Hong Kong/Macau were launched •Jun/2010, HK Privacy Commissioner said that Google pledged deleting the data in question completely and will comply HK privacy law if future collection is needed

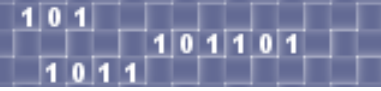

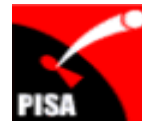

### **R t ecen News**

#### **Jan/2007**: **Retailer TJX reports massive data breach Retailer**

**Credit, Debit data stolen (over 90 million card numbers stolen)**

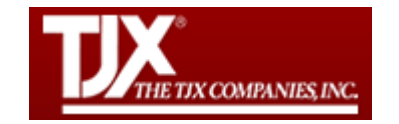

•Over 90 million credit and debit cards were stolen over a period of 18-months by hackers who managed to penetrate its network

•Hackers used a modified sniffer program to monitor and capture data from TJX's transaction systems. TJX was using the Wired Equivalent Privacy (WEP) encryption. •Apr/2010: A five-year prison term for one of the criminals

Reference:

http://searchsecurity.techtarget.com/news/article/0,289142,sid14\_gci1254020,00.html http://searchsecurity.techtarget.com/news/article/0,289142,sid14\_gci1249421\_mem1,00.html http://www.infoworld.com/d/security-central/retailer-tjx-reports-massive-data-breach-953 http://www.secpoint.com/fiveyear-sentence-tjxcoconspirator.html http://searchsecurity.techtarget.com/news/article/0,289142,sid14\_gci1360065\_mem1,00.html

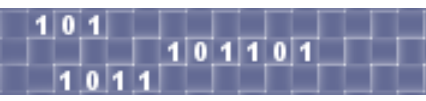

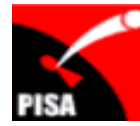

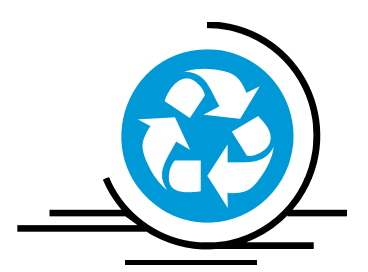

#### **Basics**

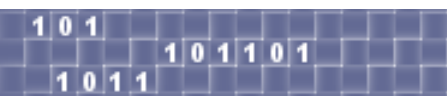

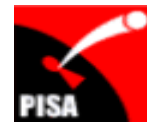

 $101101$ 

# **Types of Wireless Networks**

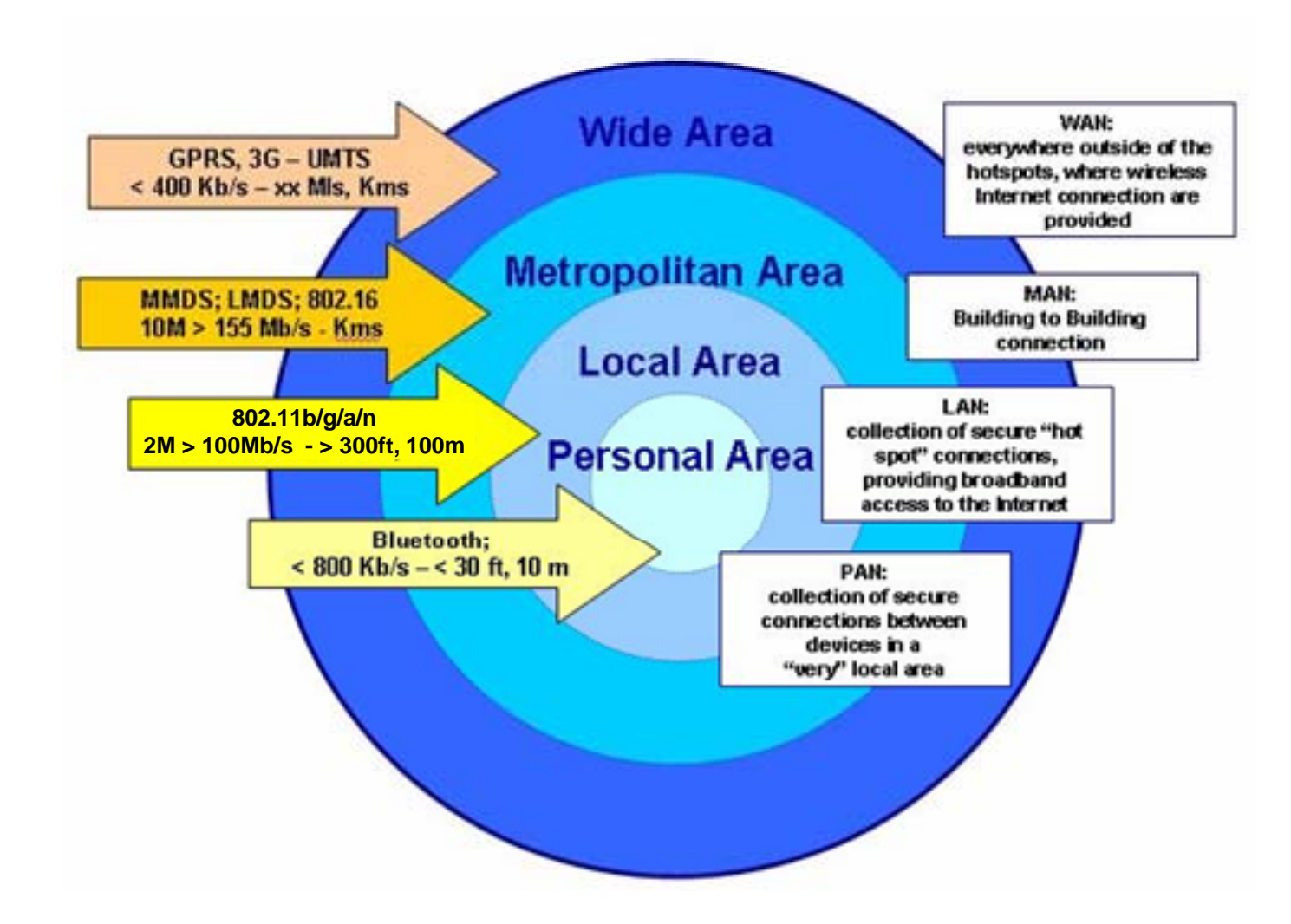

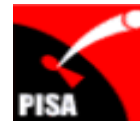

PROFESSIONAL INFORMATION SECURITY ASSOCIATION

### **Wireless Spectrum**

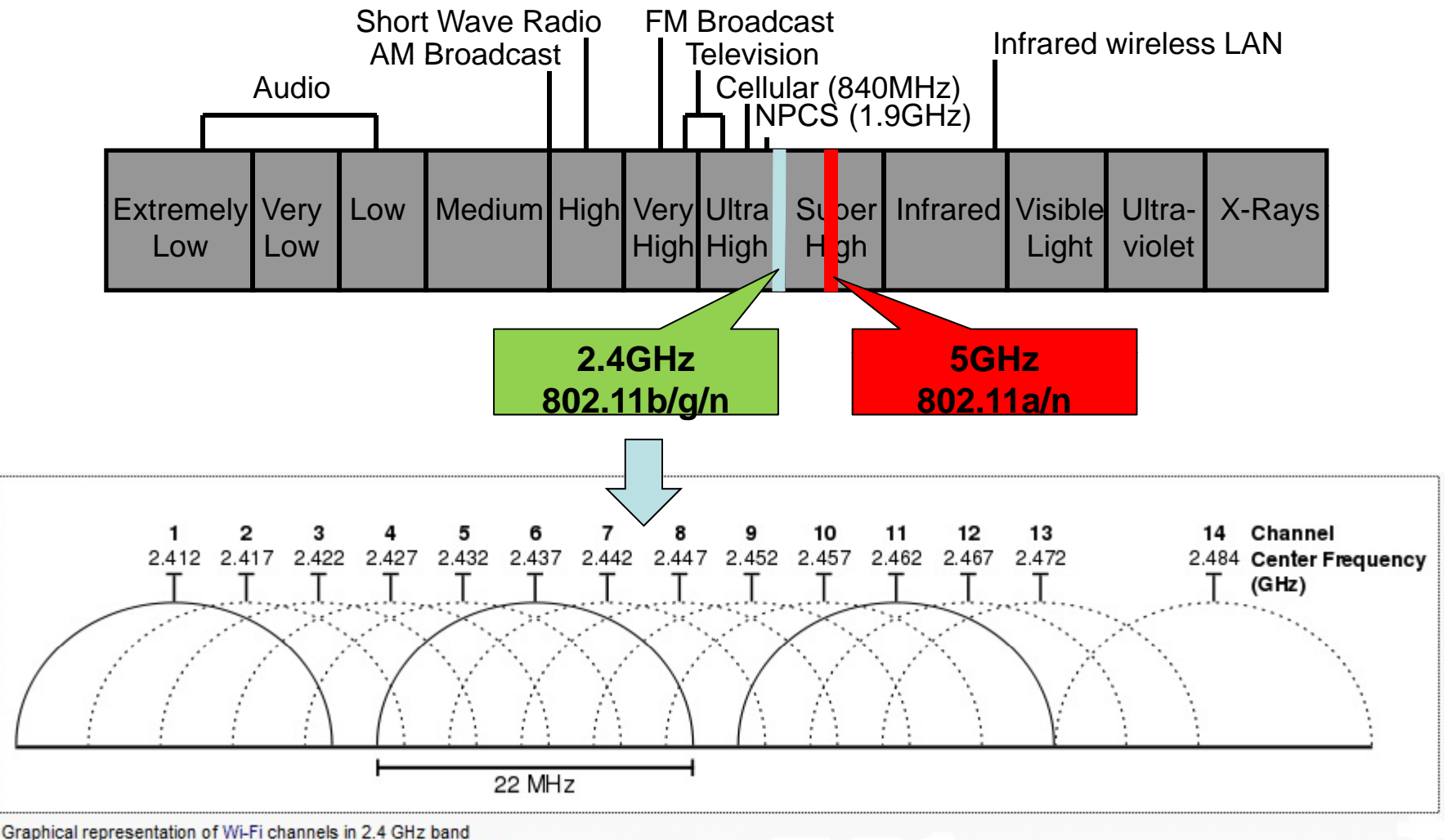

<sup>(</sup>Source: http://en.wikipedia.org/wiki/List\_of\_WLAN\_channels)

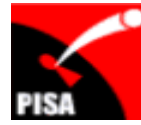

#### **802.11 Network**

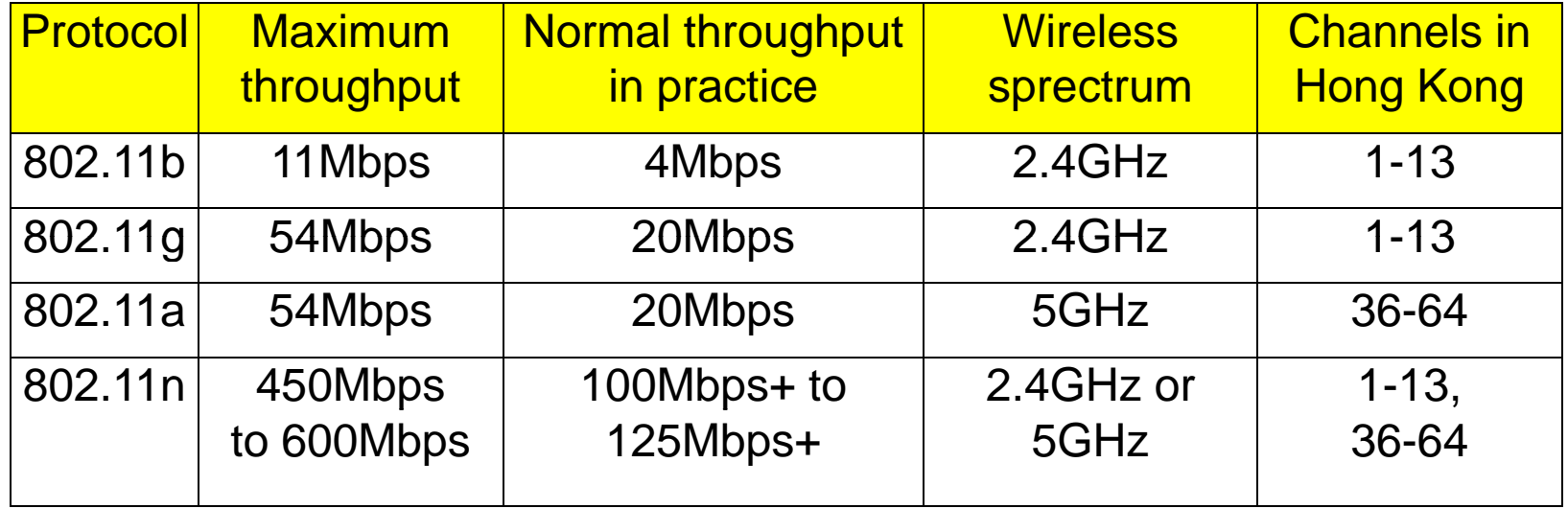

Wi-Fi is often used as a synonym for IEEE 802.11 technology -- a trademark of the Wi-Fi Alliance to certify WLAN devices based on the IEEE 802.11 standards

#### Reference:

- $\bullet$ IEEE 802.11 -- http://en.wikipedia.org/wiki/IEEE\_802.11#cite\_note-CNAF-10
- $\bullet$ WLAN channels -- http://en.wikipedia.org/wiki/List\_of\_WLAN\_channels
- $\bullet$ • WLAN channels (Hong Kong) -- http://support.apple.com/kb/SP20
- 8 802.11n -- http://www.itworld.com/mobile-amp-wireless/100710/getting-most-80211n

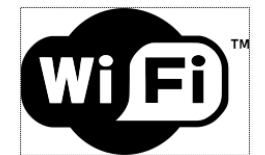

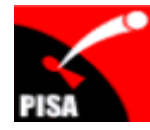

# **Characteristics of 802.11 Network**

- No physical wiring  $\rightarrow$  high mobility
- No network border
	- First-line of protection: network encryption
- Network performance subjects to physical environment
	- Wall, iron bar (windows), interference by other wireless network, etc

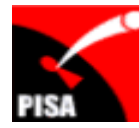

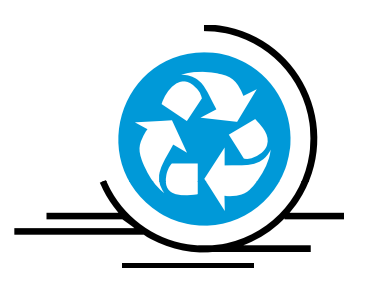

#### **802.11/Wi‐Fi Network Survey**

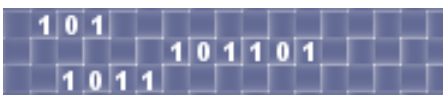

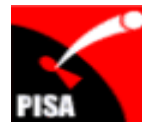

# **War Driving**

- War Driving is the act of searching for Wi-Fi wireless networks by a person in a moving vehicle using a Wi-Fiequipped computer, such as a laptop or a PDA
- • Tools
	- Software
		- Vistumbler (http://www.vistumbler.net/downloads.html)
		- Wifi-Hopper (http://wifihopper.com/download.html)
	- Hardware
		- Notebook PC or PDA with a WLAN adaptor
		- GPS (optional)
		- External antenna (optional)

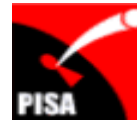

ŀ

# **War Driving**

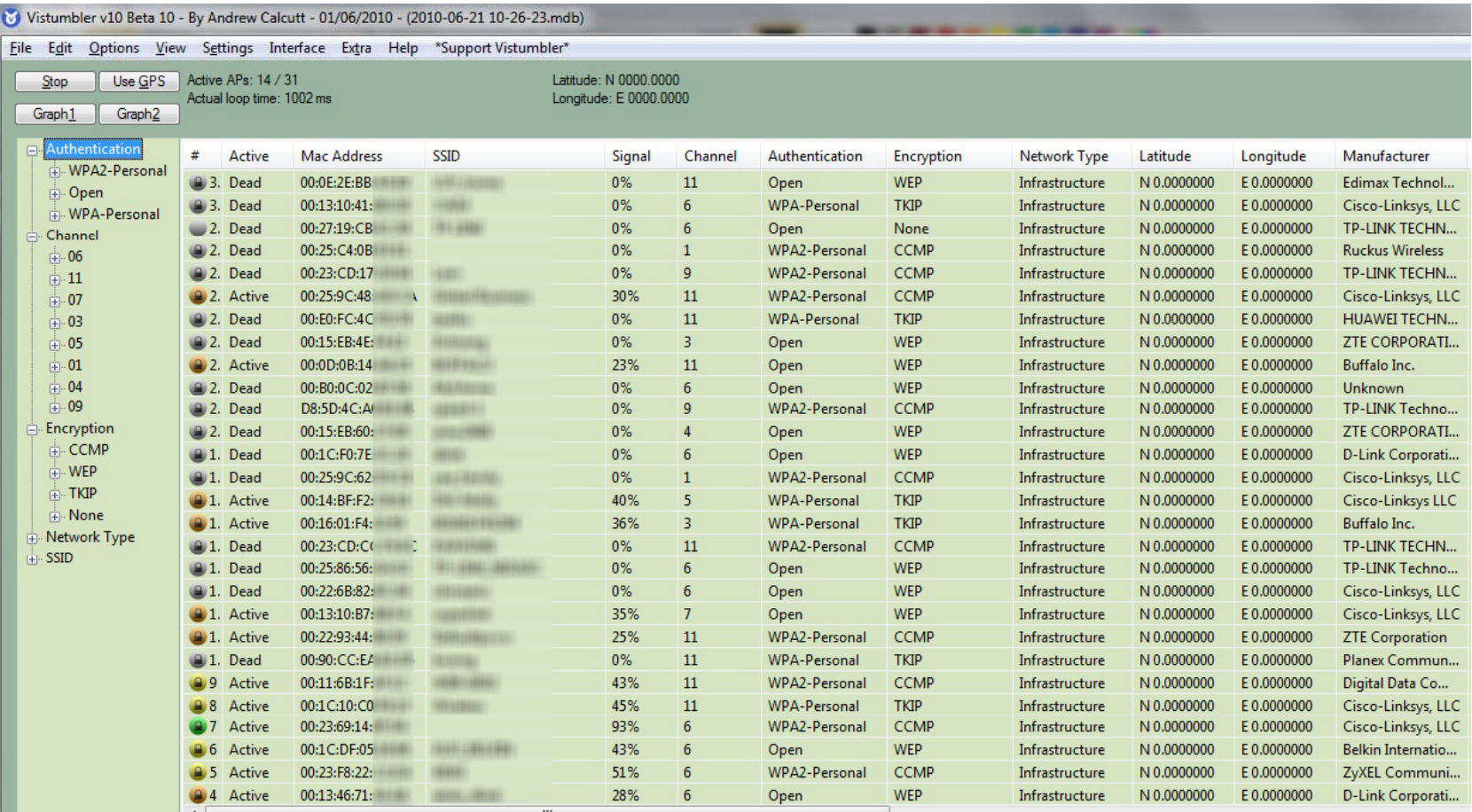

*Unauthorized access to computer system damage system, of data and computer system are offences* 

An Organization for Local Information Security  $\blacksquare$ 

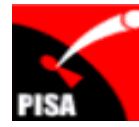

# **War Driving**

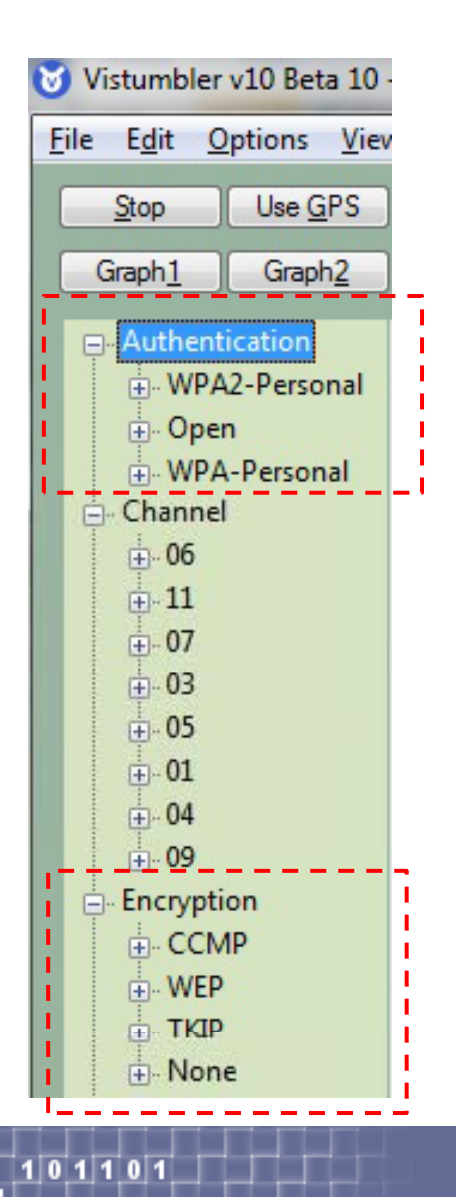

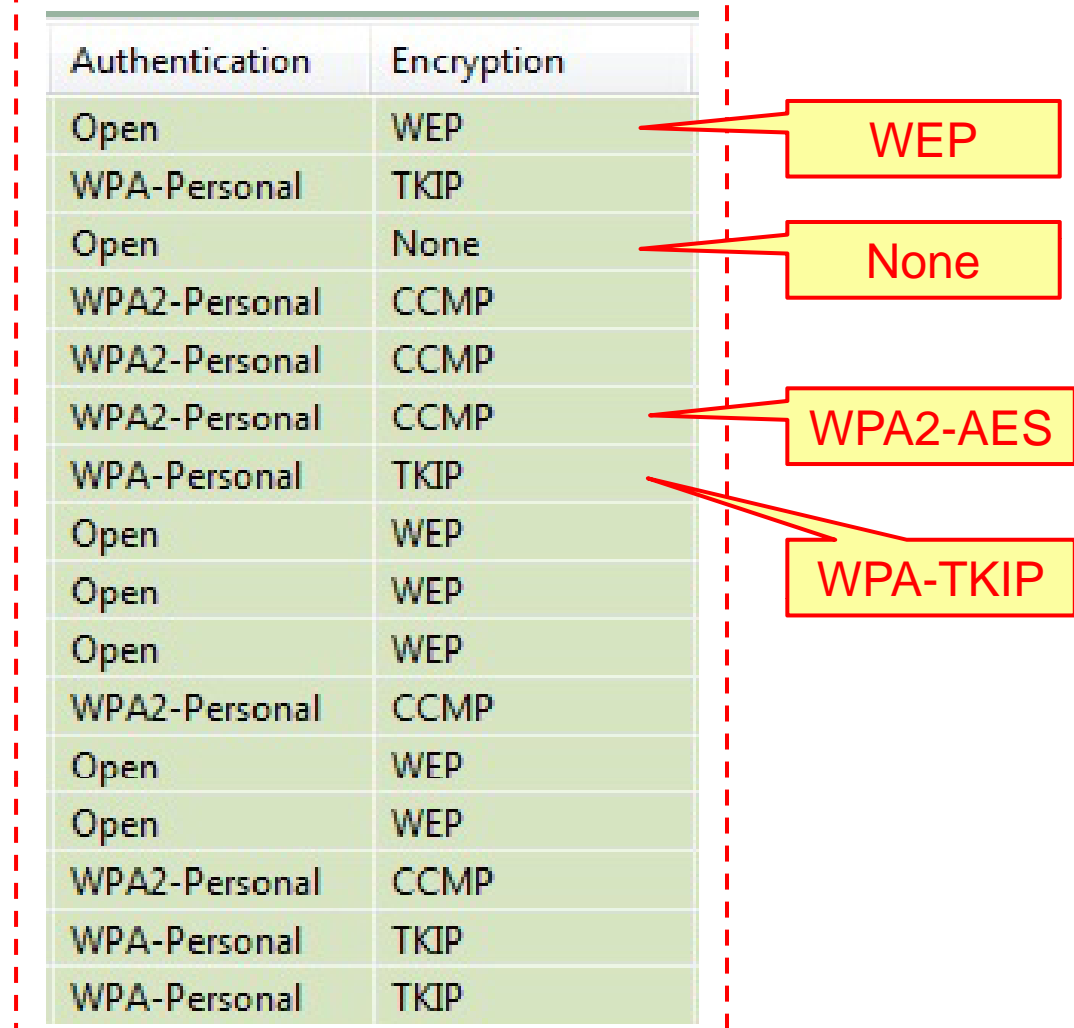

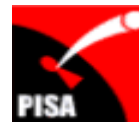

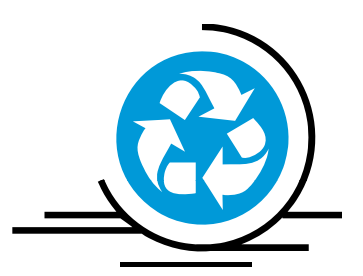

#### **Threats and Impacts**

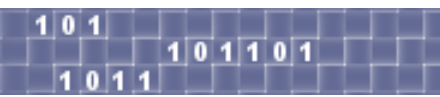

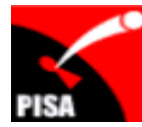

# **Th <sup>t</sup> rea <sup>s</sup> / I <sup>t</sup> mpac <sup>s</sup>**

- Network bandwidth sharing  $\rightarrow$  slower performance
- • Commit crime or launch attack
	- Hackers may hack your computer(s) in the your network
		- Commit crimes
		- Perform attack to other networks (botnet / zombie computers)
- Potential data loss / leakage of sensitive information
	- Hacker may hack your computer(s) in the your network
		- Steal sensitive information on the computer(s) or in the network
	- If network encryption is "none" or "WEP", hackers can possibly capture unencrypted sensitive information transmitted in the network (e.g. email) or even replayed your browser sessions e.g. email session (via sidejacking)

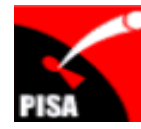

101101

### **Sidejacking Attack**

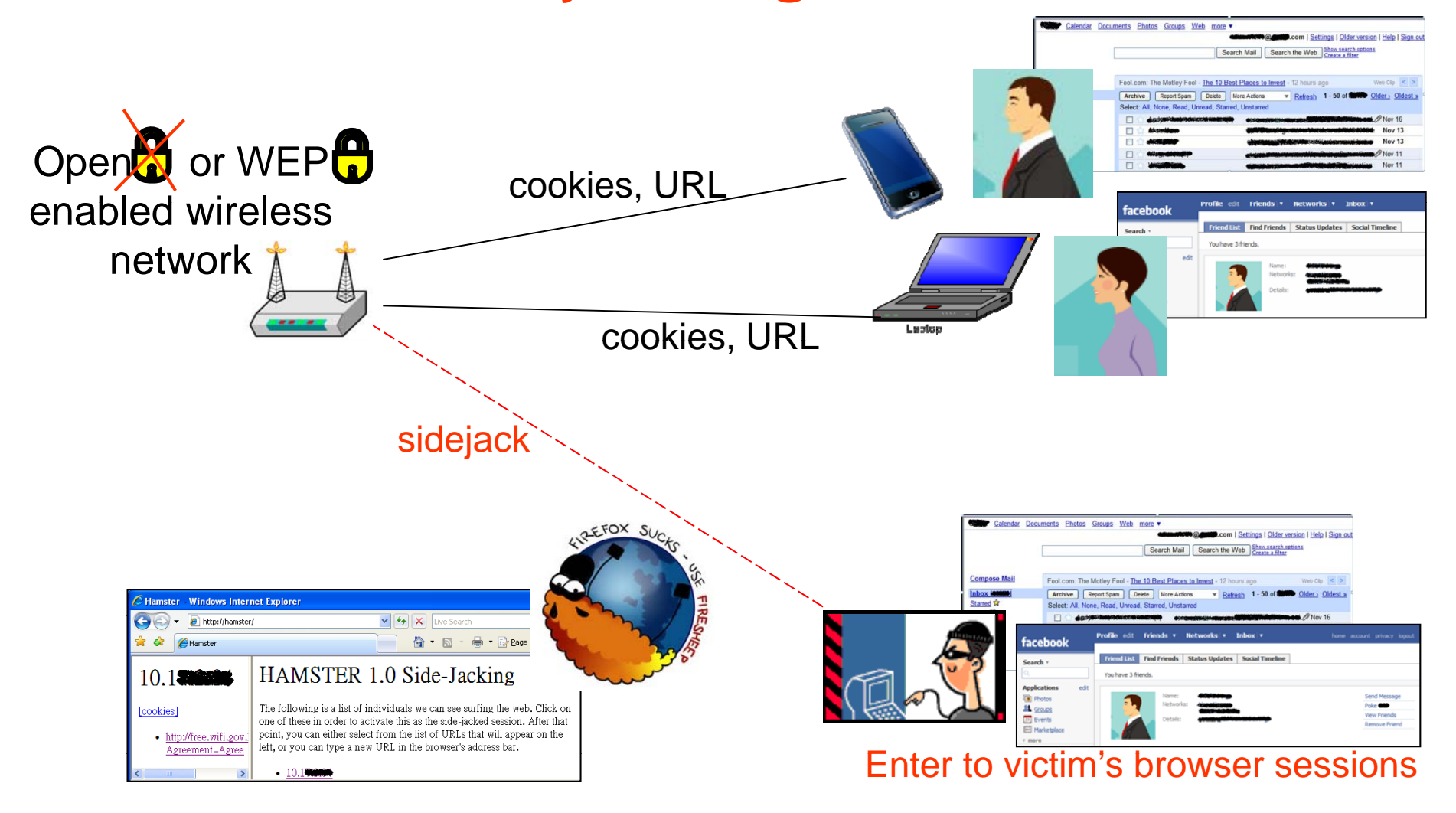

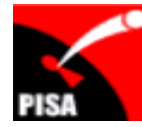

# **WEP key cracking**

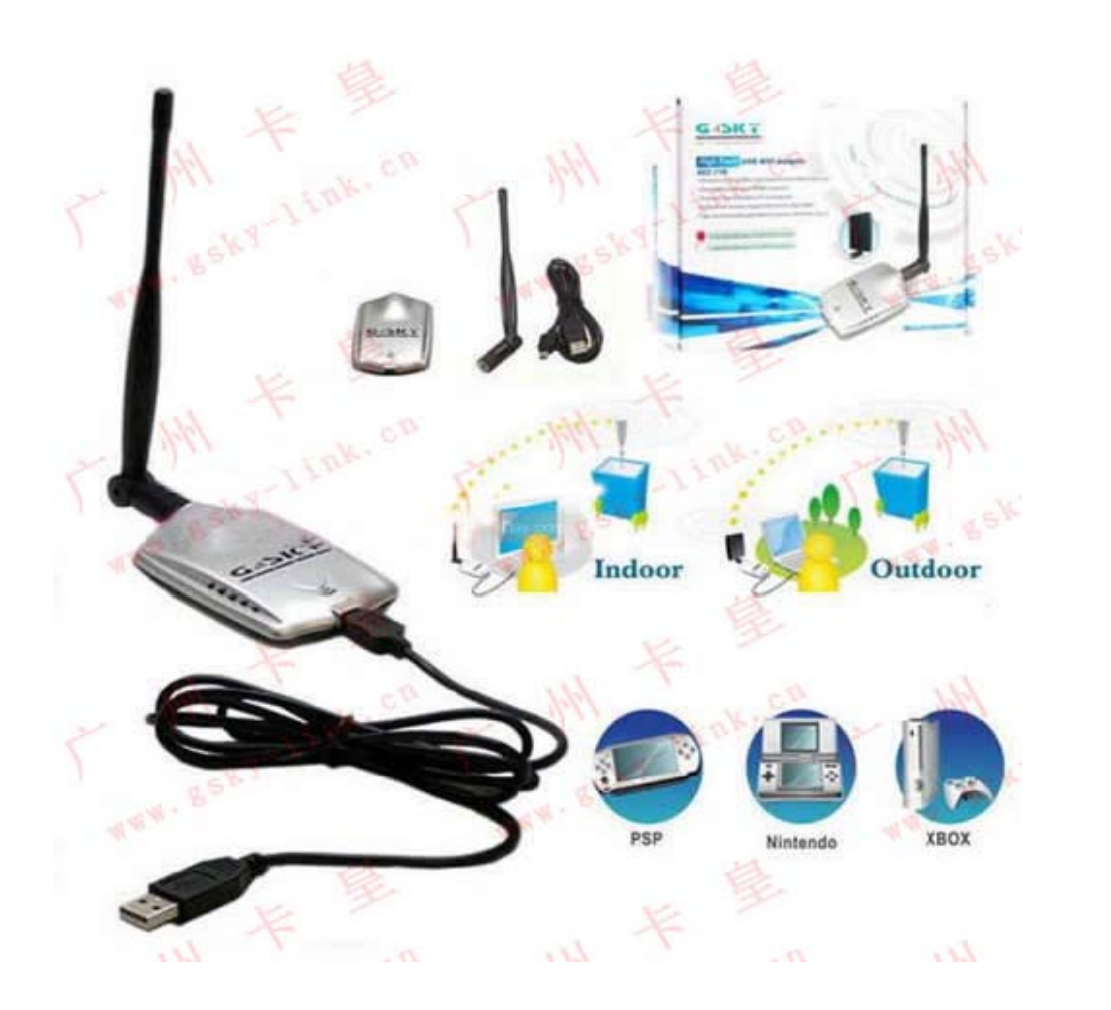

- • 蹭網卡 (cost about \$150)
	- 【漢語拼音】: cèng ; 廣東話: 【發蜢蹭】
- $\bullet$  Automatically crack WEP key in a few minutes

Reference:

http://forum.vlshk.com/view.php?id=47 1

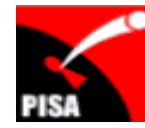

# **Man‐in‐the‐Middle Attack**

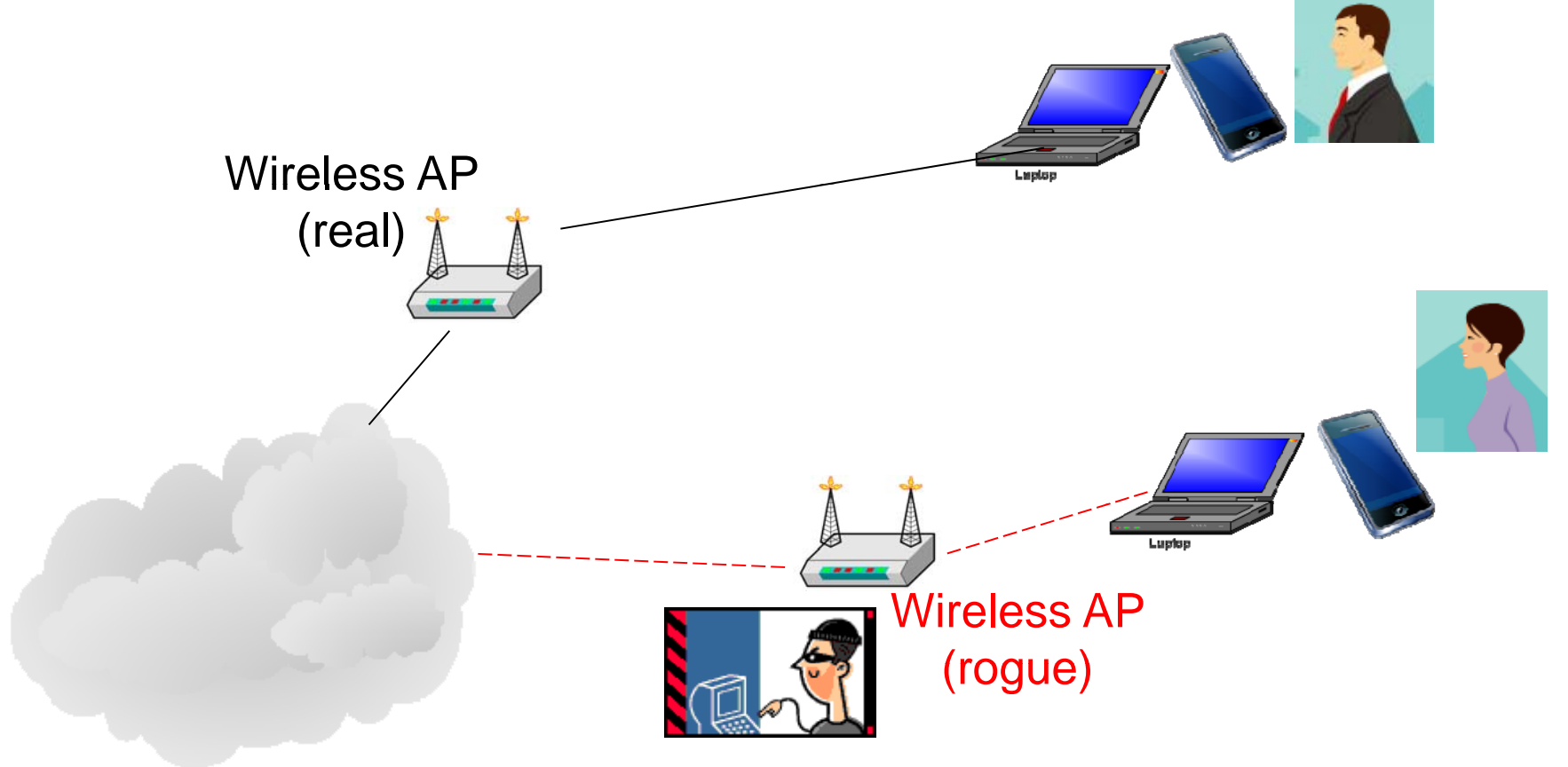

Acting as a proxy to intercept/view the content transmitting through the network

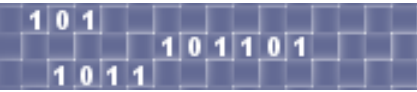

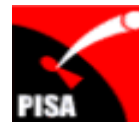

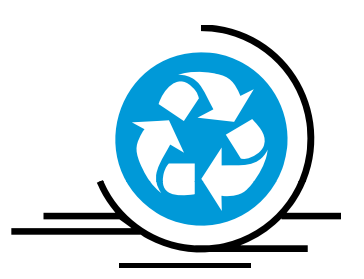

#### **Tips & Recommentdations**

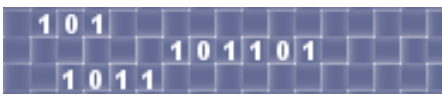

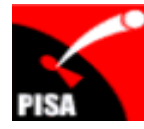

# **Tips** and **Recommendations**

 $\bullet$ Secure the WLAN network using WPA/WPA2-AES under personal mode or WPA/WPA2 enterprise mode

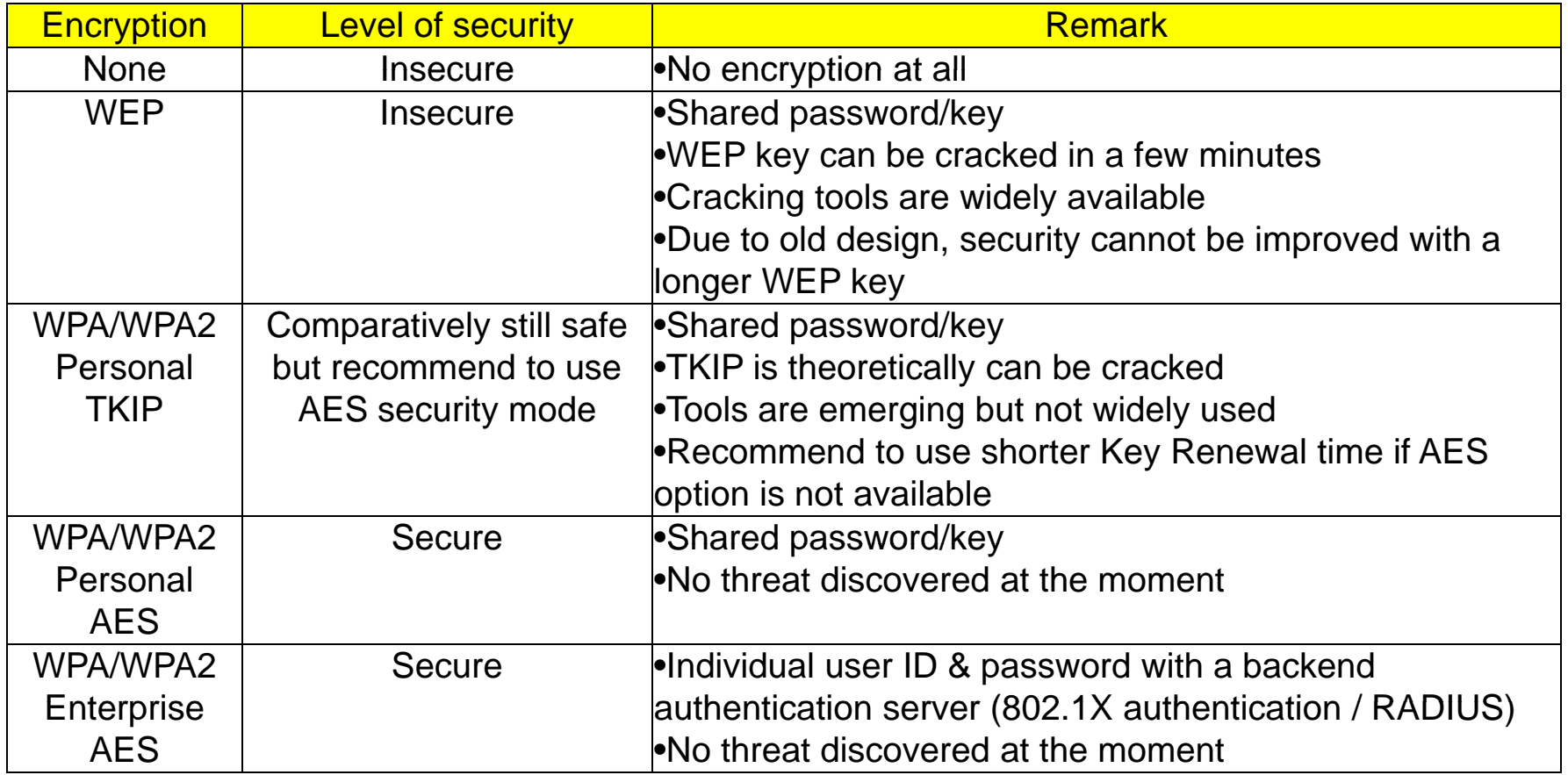

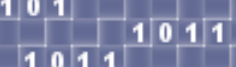

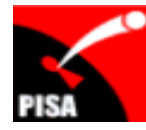

# **Tips** and **Recommendation**

- $\bullet$ Though MAC address can be spoofed, recommend to enable MAC Address Filtering
- • Though hidden SSID can be seen with a suitable tool, recommend to hide SSID
- $\bullet$ Change SSID to not easily identifiable
- •Do not just use the "off-the-shelf" settings, need to review
- • Better not to put the AP near to the Windows to reduce chance of connection outside your home/office
- For additional security, place WLAN AP outside the Intranet and then connect to Intranet via VPN, etc.

# **Tips and Recommendation**

- • Hotspot
	- • Use secured channels to handle sensitive data (e.g. email, social network, online transactions)
		- •Some hotspot service provider(s) provide both secured and unencrypted channels
		- • HK government Wi-Fi – both secured and unencrypted channels are available. (Secured channel: "freegovwifi-e" using WPA encryption)
	- $\bullet$ Beware of rogue access points  $-$  be aware of any strange behaviours/response during the connections (remark: some enterprise wireless network systems can detect rogue access points)
	- $\bullet$ Use VPN in case secured channel is not available
- • May consider using 3G HSDPA thumb key (i.e. not using 802.11/Wi-Fi network) to handle sensitive data

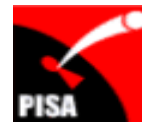

# $Contact PISA$

 $\bullet$ Contact

Alan Ho : alan.ho@pisa.org.hk

- Website
	- http://www.pisa.org.hk

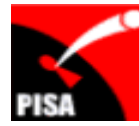

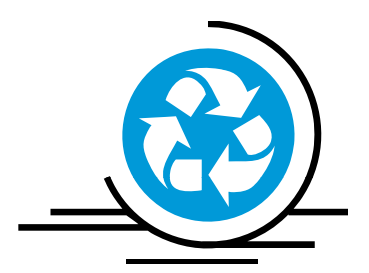

#### **Q & A**

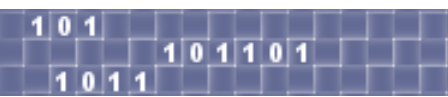

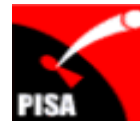

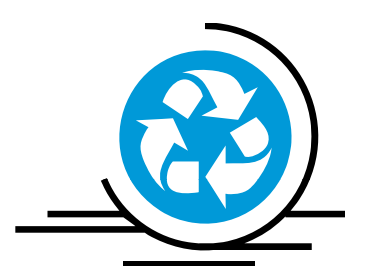

#### **Thank You**

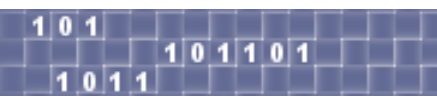